# Package 'Achilles'

May 11, 2023

Type Package

Title Achilles Data Source Characterization

Version 1.7.2

Date 2023-05-11

Maintainer Frank DeFalco <fdefalco@ohdsi.org>

Description Automated Characterization of Health Information at Large-Scale Longitudinal Evidence Systems. Creates a descriptive statistics summary for an Observational Medical Outcomes Partnership Common Data Model standardized data source. This package includes functions for executing summary queries on the specified data source and exporting reporting content for use across a variety of Observational Health Data Sciences and Informatics community applications.

**Depends** DatabaseConnector  $(>= 2.0.0)$ , R  $(>= 4.0.0)$ 

Imports SqlRender (>= 1.6.0), dplyr, jsonlite, ParallelLogger, readr, data.table, lubridate, tseries, rlang

Suggests DT, magrittr, tidyr, knitr, rmarkdown, testthat (>= 3.0.0), withr

VignetteBuilder knitr

License Apache License

RoxygenNote 7.2.3

Encoding UTF-8

Config/testthat/edition 3

NeedsCompilation no

Author Frank DeFalco [aut, cre], Patrick Ryan [aut], Martijn Schuemie [aut], Vojtech Huser [aut], Chris Knoll [aut], Ajit Londhe [aut], Taha Abdul-Basser [aut], Anthony Molinaro [aut], Observational Health Data Science and Informatics [cph] Repository CRAN

Date/Publication 2023-05-11 16:50:02 UTC

# R topics documented:

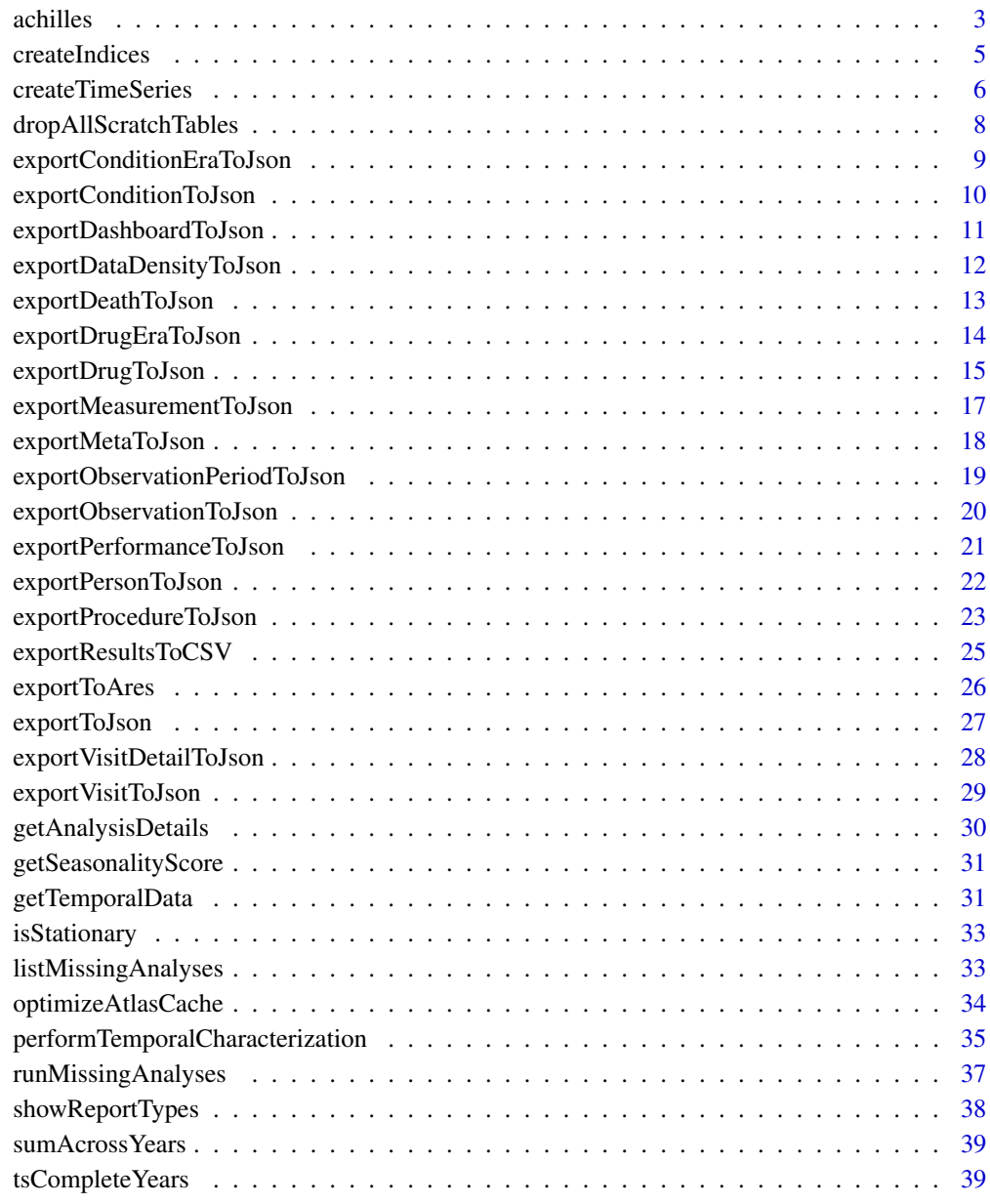

<span id="page-2-0"></span>achilles *achilles*

#### **Description**

achilles creates descriptive statistics summary for an entire OMOP CDM instance.

#### Usage

```
achilles(
  connectionDetails,
  cdmDatabaseSchema,
  resultsDatabaseSchema = cdmDatabaseSchema,
  scratchDatabaseSchema = resultsDatabaseSchema,
  vocabDatabaseSchema = cdmDatabaseSchema,
  tempEmulationSchema = resultsDatabaseSchema,
  sourceName = ",
  analysisIds,
  createTable = TRUE,
  smallCellCount = 5,
  cdmVersion = "5",
  createIndices = TRUE,
  numThreads = 1,
  tempAchillesPrefix = "tmpach",
  dropScratchTables = TRUE,
  sqlOnly = FALSE,
  outputFolder = "output",
  verboseMode = TRUE,
  optimizeAtlasCache = FALSE,
  defaultAnalysesOnly = TRUE,
  updateGivenAnalysesOnly = FALSE,
  excludeAnalysisIds,
  sqlDialect = NULL
)
```
#### **Arguments**

connectionDetails

An R object of type connectionDetails created using the function createConnectionDetails in the DatabaseConnector package.

cdmDatabaseSchema

Fully qualified name of database schema that contains OMOP CDM schema. On SQL Server, this should specifiy both the database and the schema, so for example, on SQL Server, 'cdm\_instance.dbo'.

resultsDatabaseSchema

Fully qualified name of database schema that we can write final results to. Default is cdmDatabaseSchema. On SQL Server, this should specifiy both the database and the schema, so for example, on SQL Server, 'cdm\_results.dbo'.

#### <span id="page-3-0"></span>scratchDatabaseSchema

Fully qualified name of the database schema that will store all of the intermediate scratch tables, so for example, on SQL Server, 'cdm\_scratch.dbo'. Must be accessible to/from the cdmDatabaseSchema and the resultsDatabaseSchema. Default is resultsDatabaseSchema. Making this "#" will run Achilles in singlethreaded mode and use temporary tables instead of permanent tables.

#### vocabDatabaseSchema

String name of database schema that contains OMOP Vocabulary. Default is cdmDatabaseSchema. On SQL Server, this should specifiy both the database and the schema, so for example 'results.dbo'.

#### tempEmulationSchema

Formerly oracleTempSchema. For databases like Oracle where you must specify the name of the database schema where you want all temporary tables to be managed. Requires create/insert permissions to this database.

- sourceName String name of the data source name. If blank, CDM\_SOURCE table will be queried to try to obtain this.
- analysisIds (OPTIONAL) A vector containing the set of Achilles analysisIds for which results will be generated. If not specified, all analyses will be executed. Use [getAnalysisDetails](#page-29-1) to get a list of all Achilles analyses and their Ids.
- createTable If true, new results tables will be created in the results schema. If not, the tables are assumed to already exist, and analysis results will be inserted (slower on MPP).
- smallCellCount To avoid patient identification, cells with small counts (<= smallCellCount) are deleted. Set to 0 for complete summary without small cell count restrictions.
- cdmVersion Define the OMOP CDM version used: currently supports v5 and above. Use major release number or minor number only (e.g. 5, 5.3)
- createIndices Boolean to determine if indices should be created on the resulting Achilles tables. Default= TRUE
- numThreads (OPTIONAL, multi-threaded mode) The number of threads to use to run Achilles in parallel. Default is 1 thread.
- tempAchillesPrefix

(OPTIONAL, multi-threaded mode) The prefix to use for the scratch Achilles analyses tables. Default is "tmpach"

dropScratchTables

- (OPTIONAL, multi-threaded mode) TRUE = drop the scratch tables (may take time depending on dbms), FALSE = leave them in place for later removal.
- sqlOnly Boolean to determine if Achilles should be fully executed. TRUE = just generate SQL files, don't actually run, FALSE = run Achilles
- outputFolder Path to store logs and SQL files
- verboseMode Boolean to determine if the console will show all execution steps. Default = **TRUE**

### optimizeAtlasCache

Boolean to determine if the atlas cache has to be optimized. Default = FALSE

#### defaultAnalysesOnly

Boolean to determine if only default analyses should be run. Including nondefault analyses is substantially more resource intensive. Default = TRUE

### <span id="page-4-0"></span>createIndices 5

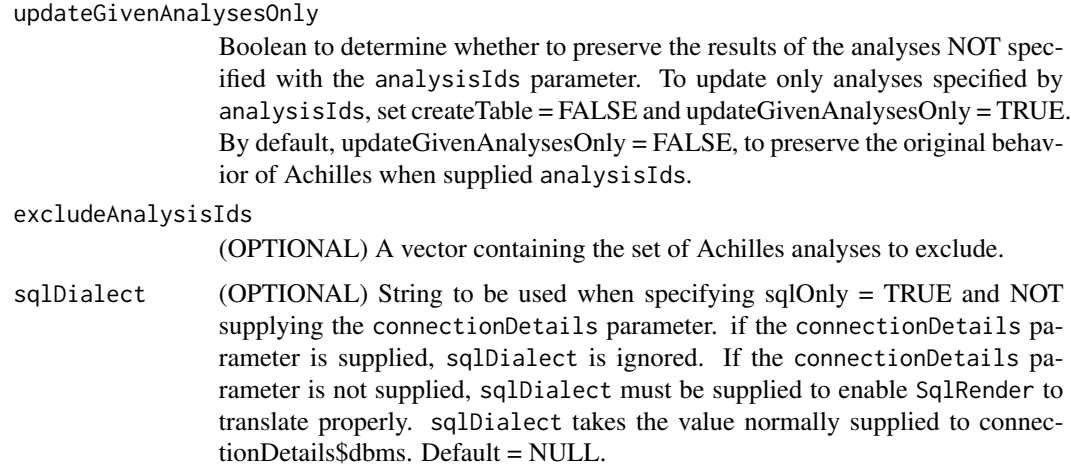

### Details

achilles creates descriptive statistics summary for an entire OMOP CDM instance.

#### Value

An object of type achillesResults containing details for connecting to the database containing the results

### Examples

```
## Not run:
connectionDetails <- createConnectionDetails(dbms = "sql server", server = "some_server")
achillesResults <- achilles(connectionDetails = connectionDetails,
  cdmDatabaseSchema = "cdm",
  resultsDatabaseSchema = "results",
  scratchDatabaseSchema = "scratch",
  sourceName = "Some Source",
  cdmVersion = "5.3",
  numThreads = 10,
  outputFolder = "output")
## End(Not run)
```
createIndices *Create indicies*

### Description

Create indicies

### Usage

```
createIndices(
 connectionDetails,
  resultsDatabaseSchema,
  outputFolder,
  sqlOnly = FALSE,
  verboseMode = TRUE,
  achillesTables = c("achilles_results", "achilles_results_dist")
)
```
### Arguments

connectionDetails

An R object of type connectionDetails created using the function createConnectionDetails in the DatabaseConnector package.

#### resultsDatabaseSchema

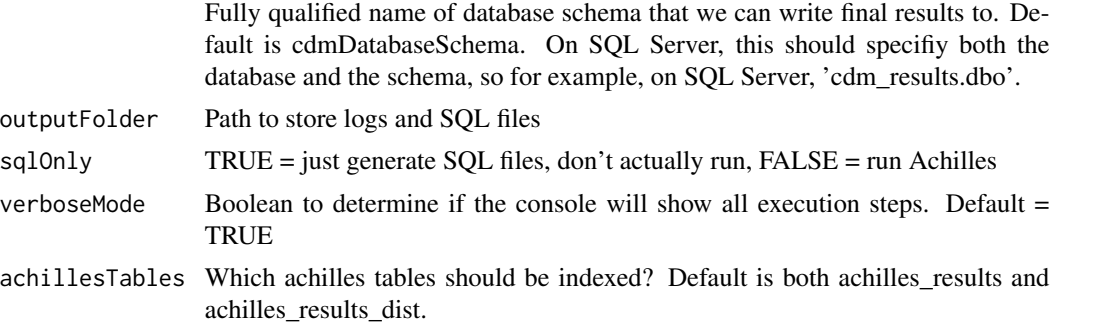

### Details

Post-processing, create indices to help performance. Cannot be used with Redshift.

### Value

A collection of queries that were executed to drop any existing indices and create new indicies as specified.

createTimeSeries *createTimeSeries*

### Description

createTimeSeries Creates a monthly multivariate time series object given a data frame in the proper format.

### Usage

```
createTimeSeries(temporalData)
```
<span id="page-5-0"></span>

### createTimeSeries 7

#### **Arguments**

temporalData A data frame from which to create the time series

#### Details

createTimeSeries Requires the following:

1. The given data frame must contain four columns: START\_DATE, COUNT\_VALUE, PREVALENCE, and PROPORTION\_WITHIN\_YEAR. 2. START\_DATE must be in the YYYYMMDD format. 3. COUNT\_VALUE, PREVALENCE, and PROPORTION\_WITHIN\_YEAR contain only numeric data.

The individual monthly univariate time series can be extracted by specifying the correct column name (see example).

### Value

A multivariate time series object

#### Examples

```
# Example 1:
temporalData <- data.frame(START_DATE = seq.Date(as.Date("20210101", "%Y%m%d"),
                                                  as.Date("20231201",
 "%Y%m%d"), by = "month"), COUNT_VALUE = round(runif(36, 1, 1000)), PREVALENCE = round(runif(36,
 0, 10, 2), PROPORTION_WITHIN_YEAR = round(runif(36, 0, 1), 2), stringsAsFactors = FALSE)
dummyTs <- createTimeSeries(temporalData)
dummyTs.cv <- dummyTs[, "COUNT_VALUE"]
dummyTs.pv <- dummyTs[, "PREVALENCE"]
dummyTs.pwy <- dummyTs[, "PROPORTION_WITHIN_YEAR"]
## Not run:
# Example 2:
pneumonia <- 255848
temporalData <- getTemporalData(connectionDetails = connectionDetails, cdmDatabaseSchema = "cdm",
 resultsDatabaseSchema = "results", conceptId = pneumonia)
pneumoniaTs <- createTimeSeries(temporalData)
pneumoniaTs.cv <- pneumoniaTs[, "COUNT_VALUE"]
pneumoniaTs.pv <- pneumoniaTs[, "PREVALENCE"]
pneumoniaTs.pwy <- pneumoniaTs[, "PROPORTION_WITHIN_YEAR"]
```
## End(Not run)

<span id="page-7-0"></span>dropAllScratchTables *Drop all possible scratch tables*

### Description

Drop all possible scratch tables

## Usage

```
dropAllScratchTables(
  connectionDetails,
  scratchDatabaseSchema,
  tempAchillesPrefix = "tmpach",
  numThreads = 1,
  tableTypes = c("achilles"),
  outputFolder,
  verboseMode = TRUE,
  defaultAnalysesOnly = TRUE
)
```
### Arguments

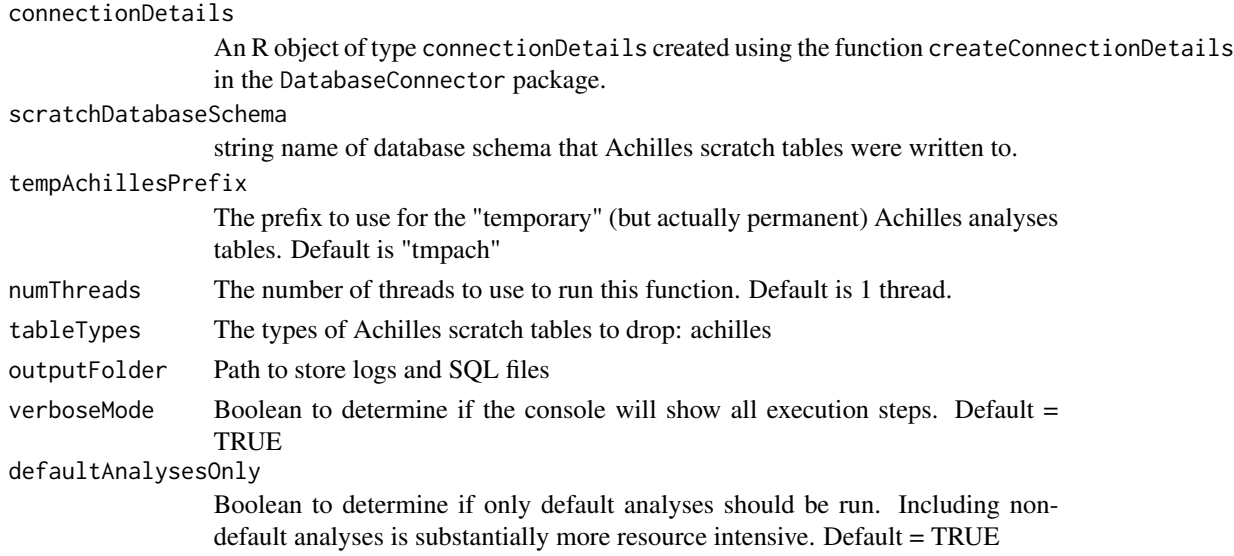

### Details

Drop all possible Achilles scratch tables

## Value

No return value, called to drop interim scratch tables.

<span id="page-8-0"></span>exportConditionEraToJson

*exportConditionEraToJson*

### Description

exportConditionEraToJson Exports Achilles Condition Era report into a JSON form for reports.

#### Usage

```
exportConditionEraToJson(
  connectionDetails,
  cdmDatabaseSchema,
  resultsDatabaseSchema,
  outputPath,
  vocabDatabaseSchema = cdmDatabaseSchema
)
```
#### Arguments

```
connectionDetails
```
An R object of type ConnectionDetail (details for the function that contains server info, database type, optionally username/password, port)

#### cdmDatabaseSchema

Name of the database schema that contains the vocabulary files

```
resultsDatabaseSchema
```
Name of the database schema that contains the Achilles analysis files. Default is cdmDatabaseSchema

outputPath folder location to save the JSON files. Default is current working folder

#### vocabDatabaseSchema

name of database schema that contains OMOP Vocabulary. Default is cdm-DatabaseSchema. On SQL Server, this should specifiy both the database and the schema, so for example 'results.dbo'.

## Details

Creates individual files for Condition Era report found in Achilles.Web

### Value

none

### Examples

```
## Not run:
connectionDetails <- DatabaseConnector::createConnectionDetails(dbms = "sql server",
                                                                server = "yourserver")
exportConditionEraToJson(connectionDetails,
                        cdmDatabaseSchema = "cdm4_sim",
                        outputPath = "your/output/path")
## End(Not run)
```
exportConditionToJson *exportConditionToJson*

#### Description

exportConditonToJson Exports Achilles Condition report into a JSON form for reports.

### Usage

```
exportConditionToJson(
  connectionDetails,
  cdmDatabaseSchema,
 resultsDatabaseSchema,
  outputPath,
  vocabDatabaseSchema = cdmDatabaseSchema
)
```
#### Arguments

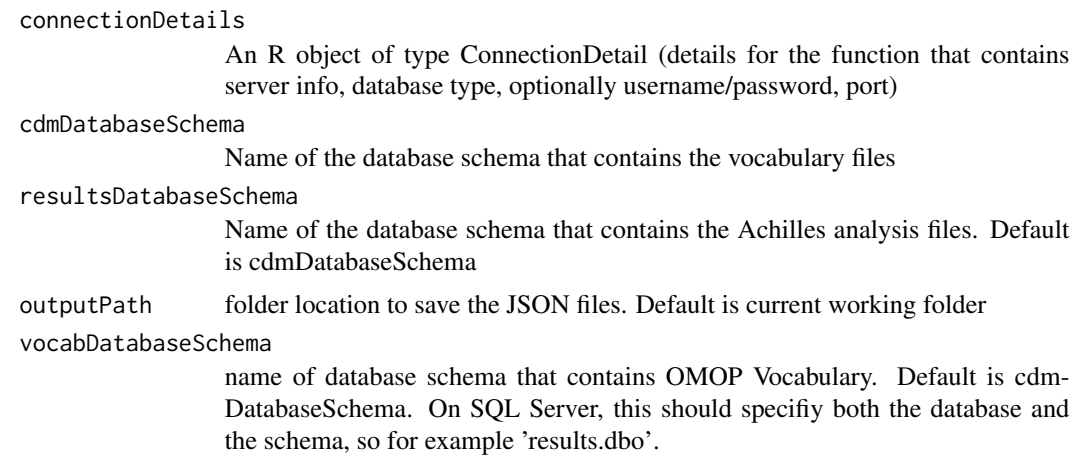

### Details

Creates individual files for Condition report found in Achilles.Web

<span id="page-9-0"></span>

### <span id="page-10-0"></span>exportDashboardToJson 11

#### Value

none

### Examples

```
## Not run:
connectionDetails <- DatabaseConnector::createConnectionDetails(dbms = "sql server",
                                                                server = "yourserver")
exportConditionToJson(connectionDetails,
                      cdmDatabaseSchema = "cdm4_sim",
                      outputPath = "your/output/path")
```
## End(Not run)

exportDashboardToJson *exportDashboardToJson*

#### Description

exportDashboardToJson Exports Achilles Dashboard report into a JSON form for reports.

#### Usage

```
exportDashboardToJson(
  connectionDetails,
  cdmDatabaseSchema,
  resultsDatabaseSchema,
  outputPath,
  vocabDatabaseSchema = cdmDatabaseSchema
)
```
#### Arguments

connectionDetails

An R object of type ConnectionDetail (details for the function that contains server info, database type, optionally username/password, port)

cdmDatabaseSchema

Name of the database schema that contains the vocabulary files

#### resultsDatabaseSchema

Name of the database schema that contains the Achilles analysis files. Default is cdmDatabaseSchema

outputPath folder location to save the JSON files. Default is current working folder

#### vocabDatabaseSchema

name of database schema that contains OMOP Vocabulary. Default is cdm-DatabaseSchema. On SQL Server, this should specifiy both the database and the schema, so for example 'results.dbo'.

### <span id="page-11-0"></span>Details

Creates individual files for Dashboard report found in Achilles.Web. NOTE: This function reads the results from the other exports and aggregates them into a single file. If other reports are not genreated, this function will fail.

#### Value

none

### Examples

```
## Not run:
connectionDetails <- DatabaseConnector::createConnectionDetails(dbms = "sql server",
                                                                 server = "yourserver")
exportDashboardToJson(connectionDetails,
                      cdmDatabaseSchema = "cdm4_sim",
                      outputPath = "your/output/path")
```
## End(Not run)

exportDataDensityToJson

*exportDataDensityToJson*

#### Description

exportDataDensityToJson Exports Achilles Data Density report into a JSON form for reports.

#### Usage

```
exportDataDensityToJson(
  connectionDetails,
  cdmDatabaseSchema,
  resultsDatabaseSchema,
  outputPath,
  vocabDatabaseSchema = cdmDatabaseSchema
)
```
### Arguments

connectionDetails

An R object of type ConnectionDetail (details for the function that contains server info, database type, optionally username/password, port)

cdmDatabaseSchema

Name of the database schema that contains the vocabulary files

resultsDatabaseSchema

Name of the database schema that contains the Achilles analysis files. Default is cdmDatabaseSchema

### <span id="page-12-0"></span>exportDeathToJson 13

outputPath folder location to save the JSON files. Default is current working folder vocabDatabaseSchema name of database schema that contains OMOP Vocabulary. Default is cdm-DatabaseSchema. On SQL Server, this should specifiy both the database and the schema, so for example 'results.dbo'.

#### Details

Creates individual files for Data Density report found in Achilles.Web

#### Value

none

### Examples

```
## Not run:
connectionDetails <- DatabaseConnector::createConnectionDetails(dbms = "sql server",
                                                                 server = "yourserver")
exportDataDensityToJson(connectionDetails,
                        cdmDatabaseSchema = "cdm4_sim",
                        outputPath = "your/output/path")
```
## End(Not run)

exportDeathToJson *exportDeathToJson*

#### Description

exportDeathToJson Exports Achilles Death report into a JSON form for reports.

### Usage

```
exportDeathToJson(
  connectionDetails,
  cdmDatabaseSchema,
  resultsDatabaseSchema,
  outputPath,
  vocabDatabaseSchema = cdmDatabaseSchema
\lambda
```
### Arguments

```
connectionDetails
```
An R object of type ConnectionDetail (details for the function that contains server info, database type, optionally username/password, port)

<span id="page-13-0"></span>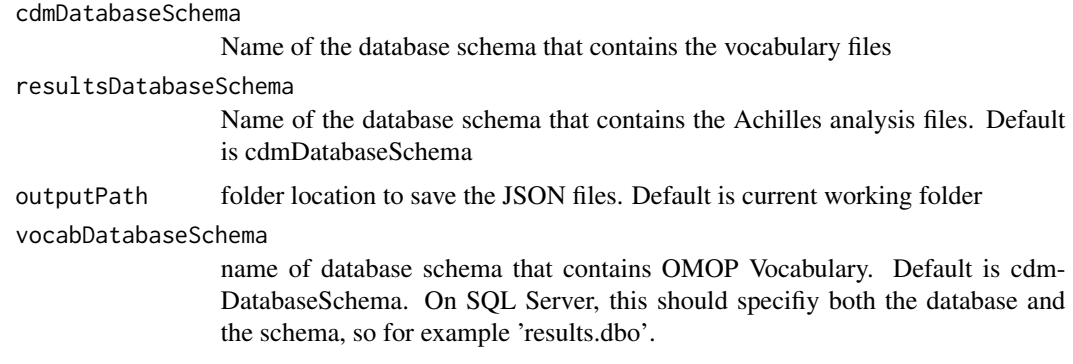

### Details

Creates individual files for Death report found in Achilles.Web

#### Value

none

### Examples

```
## Not run:
connectionDetails <- DatabaseConnector::createConnectionDetails(dbms = "sql server",
                                                                server = "yourserver")
exportDeathToJson(connectionDetails,
                  cdmDatabaseSchema = "cdm4_sim",
                  outputPath = "your/output/path")
```
## End(Not run)

exportDrugEraToJson *exportDrugEraToJson*

### Description

exportDrugEraToJson Exports Achilles Drug Era report into a JSON form for reports.

#### Usage

```
exportDrugEraToJson(
  connectionDetails,
  cdmDatabaseSchema,
  resultsDatabaseSchema,
 outputPath,
  vocabDatabaseSchema = cdmDatabaseSchema
\mathcal{E}
```
### <span id="page-14-0"></span>Arguments

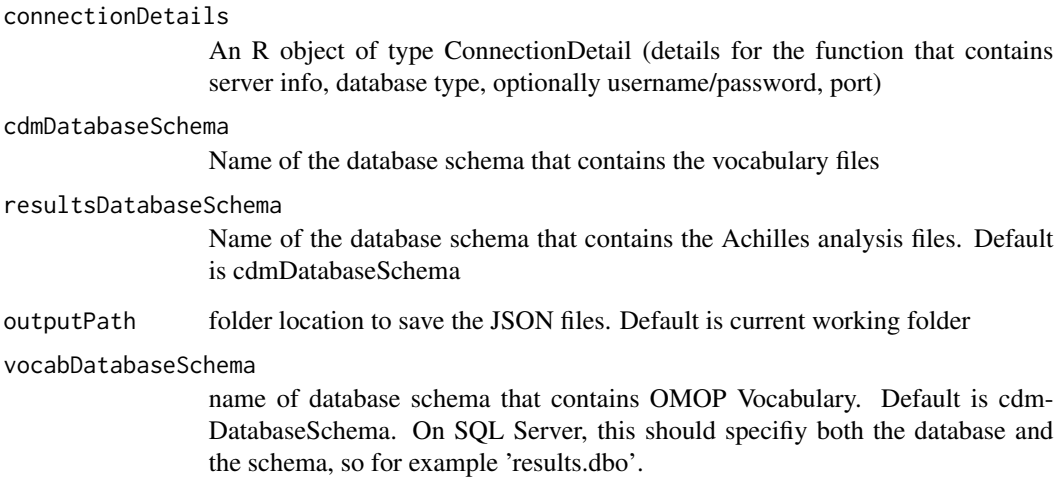

## Details

Creates individual files for Drug Era report found in Achilles.Web

#### Value

none

### Examples

```
## Not run:
connectionDetails <- DatabaseConnector::createConnectionDetails(dbms = "sql server",
                                                                server = "yourserver")
exportDrugEraToJson(connectionDetails,
                    cdmDatabaseSchema = "cdm4_sim",
                    outputPath = "your/output/path")
```
## End(Not run)

exportDrugToJson *exportDrugToJson*

## Description

exportDrugToJson Exports Achilles Drug report into a JSON form for reports.

#### Usage

```
exportDrugToJson(
  connectionDetails,
  cdmDatabaseSchema,
  resultsDatabaseSchema,
  outputPath,
  vocabDatabaseSchema = cdmDatabaseSchema
)
```
### Arguments

```
connectionDetails
```
An R object of type ConnectionDetail (details for the function that contains server info, database type, optionally username/password, port)

#### cdmDatabaseSchema

Name of the database schema that contains the vocabulary files

#### resultsDatabaseSchema

Name of the database schema that contains the Achilles analysis files. Default is cdmDatabaseSchema

#### outputPath folder location to save the JSON files. Default is current working folder

#### vocabDatabaseSchema

name of database schema that contains OMOP Vocabulary. Default is cdm-DatabaseSchema. On SQL Server, this should specifiy both the database and the schema, so for example 'results.dbo'.

### Details

Creates individual files for Drug report found in Achilles.Web

#### Value

none

#### Examples

```
## Not run:
connectionDetails <- DatabaseConnector::createConnectionDetails(dbms = "sql server",
                                                                server = "yourserver")
exportDrugToJson(connectionDetails,
```

```
cdmDatabaseSchema = "cdm4_sim",
outputPath = "your/output/path")
```
## End(Not run)

<span id="page-16-0"></span>exportMeasurementToJson

*exportMeasurementToJson*

### Description

exportMeasurementToJson Exports Measurement report into a JSON form for reports.

#### Usage

```
exportMeasurementToJson(
  connectionDetails,
  cdmDatabaseSchema,
  resultsDatabaseSchema,
  outputPath,
  vocabDatabaseSchema = cdmDatabaseSchema
)
```
#### Arguments

```
connectionDetails
```
An R object of type ConnectionDetail (details for the function that contains server info, database type, optionally username/password, port)

#### cdmDatabaseSchema

Name of the database schema that contains the vocabulary files

```
resultsDatabaseSchema
```
Name of the database schema that contains the Achilles analysis files. Default is cdmDatabaseSchema

outputPath folder location to save the JSON files. Default is current working folder

#### vocabDatabaseSchema

name of database schema that contains OMOP Vocabulary. Default is cdm-DatabaseSchema. On SQL Server, this should specifiy both the database and the schema, so for example 'results.dbo'.

## Details

Creates individual files for Measurement report found in Achilles.Web

### Value

none

### Examples

```
## Not run:
connectionDetails <- DatabaseConnector::createConnectionDetails(dbms = "sql server",
                                                                server = "yourserver")
exportMeasurementToJson(connectionDetails,
                       cdmDatabaseSchema = "cdm4_sim",
                        outputPath = "your/output/path")
## End(Not run)
```
exportMetaToJson *exportMetaToJson*

### Description

exportMetaToJson Exports Achilles META report into a JSON form for reports.

#### Usage

```
exportMetaToJson(
  connectionDetails,
  cdmDatabaseSchema,
  resultsDatabaseSchema,
 outputPath,
  vocabDatabaseSchema = cdmDatabaseSchema
\mathcal{L}
```
### Arguments

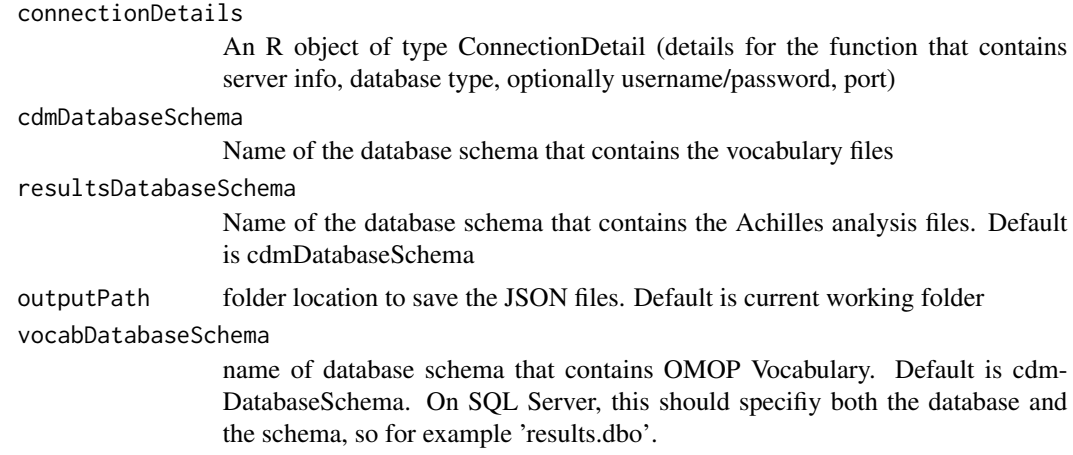

### Details

Creates individual files for Achilles META report found in Achilles.Web

<span id="page-17-0"></span>

### <span id="page-18-0"></span>Value

none

### Examples

```
## Not run:
connectionDetails <- DatabaseConnector::createConnectionDetails(dbms = "sql server",
                                                                 server = "yourserver")
exportMetaToJson(connectionDetails,
                 cdmDatabaseSchema = "cdm4_sim",
                 outputPath = "your/output/path")
```
## End(Not run)

exportObservationPeriodToJson

*exportObservationPeriodToJson*

### Description

exportObservationPeriodToJson Exports Achilles Observation Period report into a JSON form for reports.

#### Usage

```
exportObservationPeriodToJson(
  connectionDetails,
  cdmDatabaseSchema,
  resultsDatabaseSchema,
  outputPath,
  vocabDatabaseSchema = cdmDatabaseSchema
)
```
#### Arguments

connectionDetails An R object of type ConnectionDetail (details for the function that contains server info, database type, optionally username/password, port) cdmDatabaseSchema Name of the database schema that contains the vocabulary files resultsDatabaseSchema Name of the database schema that contains the Achilles analysis files. Default is cdmDatabaseSchema outputPath folder location to save the JSON files. Default is current working folder vocabDatabaseSchema name of database schema that contains OMOP Vocabulary. Default is cdm-DatabaseSchema. On SQL Server, this should specifiy both the database and the schema, so for example 'results.dbo'.

### Details

Creates individual files for Observation Period report found in Achilles.Web

#### Value

none

### Examples

```
## Not run:
connectionDetails <- DatabaseConnector::createConnectionDetails(dbms = "sql server",
                                                                server = "yourserver")
exportObservationPeriodToJson(connectionDetails,
                              cdmDatabaseSchema = "cdm4_sim",
                              outputPath = "your/output/path")
```
## End(Not run)

exportObservationToJson

*exportObservationToJson*

### Description

exportObservationToJson Exports Achilles Observation report into a JSON form for reports.

#### Usage

```
exportObservationToJson(
  connectionDetails,
  cdmDatabaseSchema,
  resultsDatabaseSchema,
  outputPath,
  vocabDatabaseSchema = cdmDatabaseSchema
)
```
### Arguments

```
connectionDetails
                  An R object of type ConnectionDetail (details for the function that contains
                  server info, database type, optionally username/password, port)
cdmDatabaseSchema
                  Name of the database schema that contains the vocabulary files
resultsDatabaseSchema
                  Name of the database schema that contains the Achilles analysis files. Default
                  is cdmDatabaseSchema
outputPath folder location to save the JSON files. Default is current working folder
```
<span id="page-19-0"></span>

<span id="page-20-0"></span>vocabDatabaseSchema

name of database schema that contains OMOP Vocabulary. Default is cdm-DatabaseSchema. On SQL Server, this should specifiy both the database and the schema, so for example 'results.dbo'.

### Details

Creates individual files for Observation report found in Achilles.Web

### Value

none

#### Examples

```
## Not run:
connectionDetails <- DatabaseConnector::createConnectionDetails(dbms = "sql server",
                                                                server = "yourserver")
exportObservationToJson(connectionDetails,
                        cdmDatabaseSchema = "cdm4_sim",
                        outputPath = "your/output/path")
```
## End(Not run)

exportPerformanceToJson

*exportPerformanceToJson exportPerformanceToJson*

#### Description

exportPerformanceToJson Exports Achilles performance report into a JSON form for reports.

#### Usage

```
exportPerformanceToJson(
  connectionDetails,
  cdmDatabaseSchema,
  resultsDatabaseSchema,
  outputPath,
  vocabDatabaseSchema = cdmDatabaseSchema
)
```
#### Arguments

```
connectionDetails
```
An R object of type ConnectionDetail (details for the function that contains server info, database type, optionally username/password, port)

cdmDatabaseSchema

Name of the database schema that contains the vocabulary files

<span id="page-21-0"></span>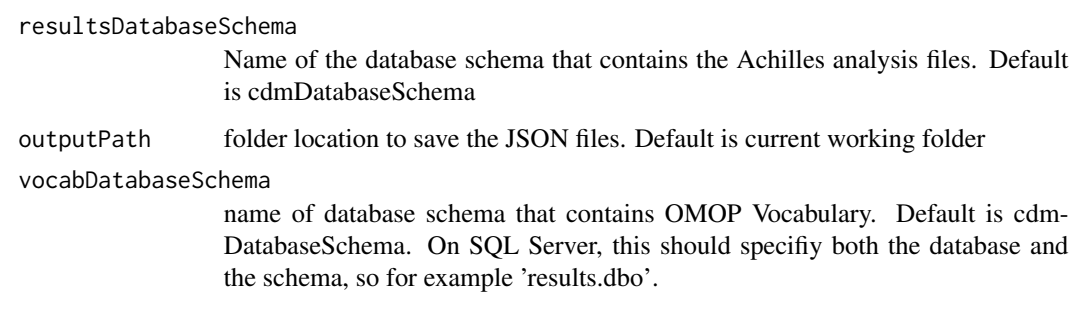

### Details

Creates performance report including how long each Achilles result took to generate.

### Value

none

### Examples

```
## Not run:
connectionDetails <- DatabaseConnector::createConnectionDetails(dbms = "sql server",
                                                                server = "yourserver")
exportPerformanceToJson(connectionDetails,
                        cdmDatabaseSchema = "cdm4_sim",
                        outputPath = "your/output/path")
```
## End(Not run)

exportPersonToJson *exportPersonToJson*

### Description

exportPersonToJson Exports Achilles Person report into a JSON form for reports.

#### Usage

```
exportPersonToJson(
  connectionDetails,
  cdmDatabaseSchema,
  resultsDatabaseSchema,
 outputPath,
  vocabDatabaseSchema = cdmDatabaseSchema
\mathcal{E}
```
### <span id="page-22-0"></span>Arguments

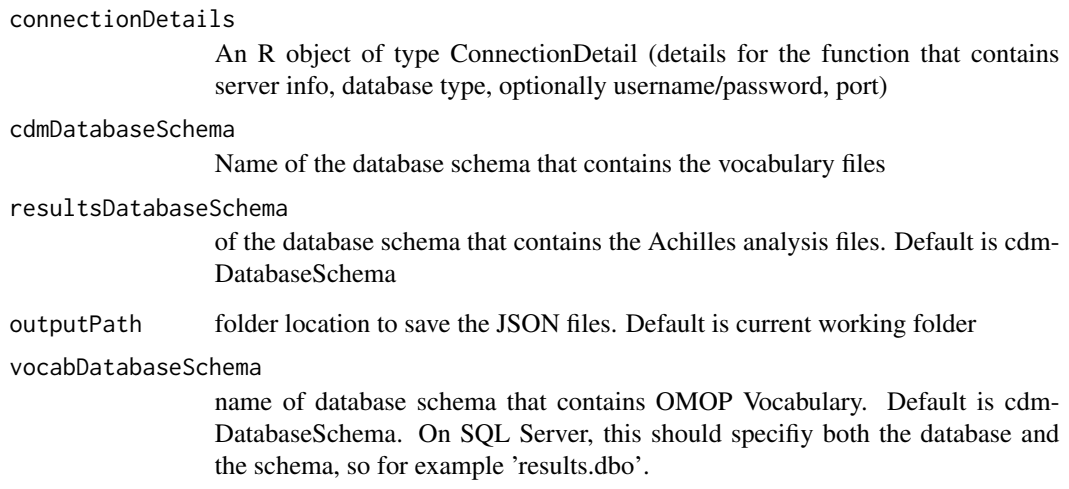

### Details

Creates individual files for Person report found in Achilles.Web

#### Value

none

### Examples

```
## Not run:
connectionDetails <- DatabaseConnector::createConnectionDetails(dbms = "sql server",
                                                                server = "yourserver")
exportPersonToJson(connectionDetails,
                  cdmDatabaseSchema = "cdm4_sim",
                  outputPath = "your/output/path")
```
## End(Not run)

exportProcedureToJson *exportProcedureToJson*

### Description

exportProcedureToJson Exports Achilles Procedure report into a JSON form for reports.

### Usage

```
exportProcedureToJson(
  connectionDetails,
 cdmDatabaseSchema,
  resultsDatabaseSchema,
  outputPath,
  vocabDatabaseSchema = cdmDatabaseSchema
)
```
### Arguments

```
connectionDetails
```
An R object of type ConnectionDetail (details for the function that contains server info, database type, optionally username/password, port)

#### cdmDatabaseSchema

Name of the database schema that contains the vocabulary files

#### resultsDatabaseSchema

Name of the database schema that contains the Achilles analysis files. Default is cdmDatabaseSchema

#### outputPath folder location to save the JSON files. Default is current working folder

vocabDatabaseSchema

name of database schema that contains OMOP Vocabulary. Default is cdm-DatabaseSchema. On SQL Server, this should specifiy both the database and the schema, so for example 'results.dbo'.

#### Details

Creates individual files for Procedure report found in Achilles.Web

#### Value

none

#### Examples

```
## Not run:
connectionDetails <- DatabaseConnector::createConnectionDetails(dbms = "sql server",
                                                                server = "yourserver")
exportProcedureToJson(connectionDetails,
                      cdmDatabaseSchema = "cdm4_sim",
```

```
outputPath = "your/output/path")
```
## End(Not run)

### <span id="page-24-0"></span>Description

exportResultsToCSV exports all results to a CSV file

#### Usage

```
exportResultsToCSV(
  connectionDetails,
  resultsDatabaseSchema,
  analysisIds = c(),
 minCellCount = 5,
  exportFolder
)
```
#### **Arguments**

```
connectionDetails
```
An R object of type connectionDetails created using the function createConnectionDetails in the DatabaseConnector package.

#### resultsDatabaseSchema

Fully qualified name of database schema that we can write final results to. Default is cdmDatabaseSchema. On SQL Server, this should specifiy both the database and the schema, so for example, on SQL Server, 'cdm\_results.dbo'.

- analysisIds (OPTIONAL) A vector containing the set of Achilles analysisIds for which results will be generated. If not specified, all analyses will be executed. Use [getAnalysisDetails](#page-29-1) to get a list of all Achilles analyses and their Ids.
- minCellCount To avoid patient identification, cells with small counts (<= minCellCount) are deleted. Set to 0 for complete summary without small cell count restrictions.

exportFolder Path to store results

#### Details

exportResultsToCSV writes a CSV file with all results to the export folder.

### Value

No return value. Called to export CSV file to the file system.

<span id="page-25-0"></span>exportToAres *exportToAres*

#### Description

exportToAres Exports Achilles statistics for ARES

#### Usage

```
exportToAres(
  connectionDetails,
  cdmDatabaseSchema,
  resultsDatabaseSchema,
  vocabDatabaseSchema,
  outputPath,
  reports = c())
```
#### Arguments

```
connectionDetails
                  An R object of type ConnectionDetail (details for the function that contains
                  server info, database type, optionally username/password, port)
cdmDatabaseSchema
                 Name of the database schema that contains the OMOP CDM.
resultsDatabaseSchema
                 Name of the database schema that contains the Achilles analysis files. Default
                 is cdmDatabaseSchema
vocabDatabaseSchema
                 string name of database schema that contains OMOP Vocabulary. Default is
                 cdmDatabaseSchema. On SQL Server, this should specifiy both the database
                  and the schema, so for example 'results.dbo'.
outputPath A folder location to save the JSON files. Default is current working folder
reports vector of reports to run, c() defaults to all reports
                  See showReportTypes for a list of all report types
```
### Details

Creates export files

### Value

none

<span id="page-26-0"></span>exportToJson *exportToJson*

### Description

exportToJson Exports Achilles statistics into a JSON form for reports.

### Usage

```
exportToJson(
  connectionDetails,
  cdmDatabaseSchema,
  resultsDatabaseSchema,
  outputPath,
  reports = getAllReports(),
  vocabDatabaseSchema = cdmDatabaseSchema,
  compressIntoOneFile = FALSE
\mathcal{L}
```
### Arguments

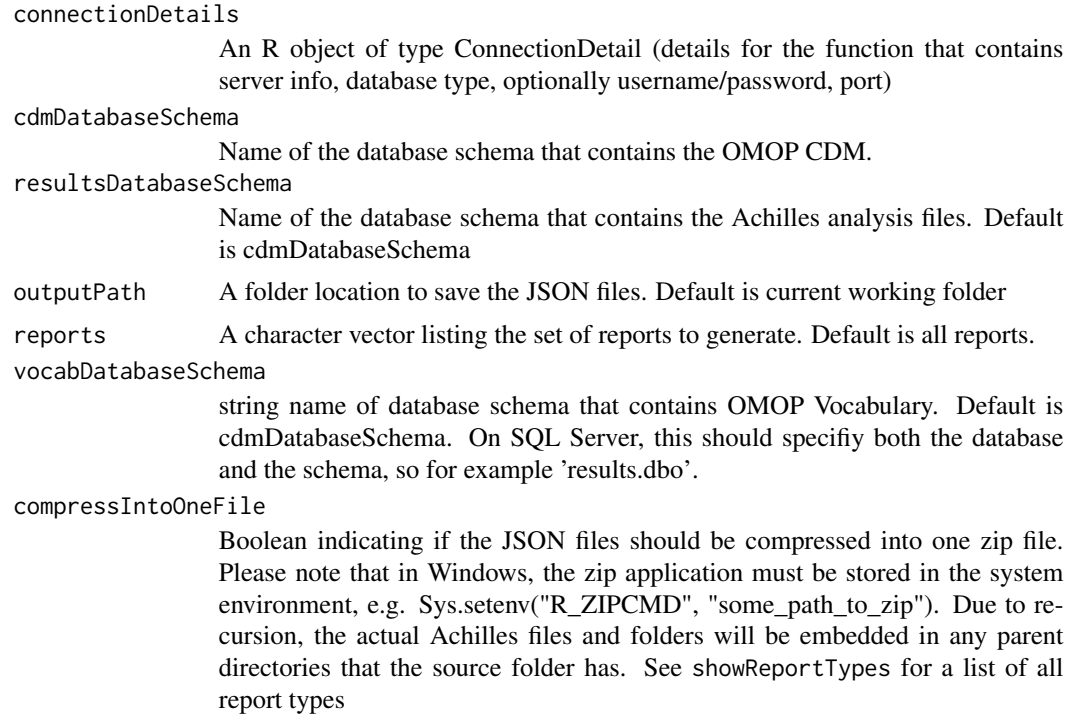

### Details

Creates individual files for each report found in Achilles.Web

#### Value

none

### Examples

```
## Not run:
connectionDetails <- DatabaseConnector::createConnectionDetails(dbms = "sql server",
                                                                 server = "yourserver")
exportToJson(connectionDetails, cdmDatabaseSchema = "cdm4_sim", outputPath = "your/output/path")
## End(Not run)
```
exportVisitDetailToJson

*exportVisitDetailToJson*

#### Description

exportVisitDetailToJson Exports Achilles VISIT\_DETAIL report into a JSON form for reports.

#### Usage

```
exportVisitDetailToJson(
  connectionDetails,
  cdmDatabaseSchema,
  resultsDatabaseSchema,
  outputPath,
  vocabDatabaseSchema = cdmDatabaseSchema
)
```
### Arguments

connectionDetails

An R object of type ConnectionDetail (details for the function that contains server info, database type, optionally username/password, port)

cdmDatabaseSchema

Name of the database schema that contains the vocabulary files

resultsDatabaseSchema

Name of the database schema that contains the Achilles analysis files. Default is cdmDatabaseSchema

outputPath folder location to save the JSON files. Default is current working folder

#### vocabDatabaseSchema

name of database schema that contains OMOP Vocabulary. Default is cdm-DatabaseSchema. On SQL Server, this should specifiy both the database and the schema, so for example 'results.dbo'.

### <span id="page-28-0"></span>exportVisitToJson 29

### Details

Creates individual files for VISIT\_DETAIL report found in Achilles.Web

#### Value

none

### Examples

```
## Not run:
connectionDetails <- DatabaseConnector::createConnectionDetails(dbms = "sql server",
                                                                server = "yourserver")
exportVisitDetailToJson(connectionDetails,
                        cdmDatabaseSchema = "cdm4_sim",
                        outputPath = "your/output/path")
```
## End(Not run)

exportVisitToJson *exportVisitToJson*

#### Description

exportVisitToJson Exports Achilles Visit report into a JSON form for reports.

#### Usage

```
exportVisitToJson(
  connectionDetails,
  cdmDatabaseSchema,
  resultsDatabaseSchema,
  outputPath,
  vocabDatabaseSchema = cdmDatabaseSchema
)
```
#### Arguments

connectionDetails An R object of type ConnectionDetail (details for the function that contains server info, database type, optionally username/password, port) cdmDatabaseSchema Name of the database schema that contains the vocabulary files resultsDatabaseSchema Name of the database schema that contains the Achilles analysis files. Default is cdmDatabaseSchema outputPath folder location to save the JSON files. Default is current working folder

<span id="page-29-0"></span>vocabDatabaseSchema

name of database schema that contains OMOP Vocabulary. Default is cdm-DatabaseSchema. On SQL Server, this should specifiy both the database and the schema, so for example 'results.dbo'.

#### Details

Creates individual files for Visit report found in Achilles.Web

### Value

none

#### Examples

```
## Not run:
connectionDetails <- DatabaseConnector::createConnectionDetails(dbms = "sql server",
                                                                server = "yourserver")
exportVisitToJson(connectionDetails,
                  cdmDatabaseSchema = "cdm4_sim",
                  outputPath = "your/output/path")
```
## End(Not run)

<span id="page-29-1"></span>getAnalysisDetails *Get all analysis details*

### Description

Get all analysis details

#### Usage

```
getAnalysisDetails()
```
### Details

Get a list of all analyses with their analysis IDs and strata.

### Value

A data.frame with the analysis details.

<span id="page-30-0"></span>getSeasonalityScore *Get the seasonality score for a given monthly time series*

#### Description

The seasonality score of a monthly time series is computed as its departure from a uniform distribution.

### Usage

```
getSeasonalityScore(tsData)
```
### Arguments

tsData A time series object.

#### Details

The degree of seasonality of a monthly time series is based on its departure from a uniform distribution. If the number of cases for a given concept is uniformly distributed across all time periods (in this case, all months), then its monthly proportion would be approximately constant. In this case, the time series would be considered "strictly non-seasonal" and its "seasonality score" would be zero. Similarly, if all cases recur at a single point in time (that is, in a single month), such a time series would be considered "strictly seasonal" and its seasonality score would be 1. All other time series would have a seasonality score between 0 and 1. Currently, only monthly time series are supported.

#### Value

A numeric value between 0 and 1 (inclusive) representing the seasonality of a time series.

getTemporalData *getTemporalData*

#### **Description**

getTemporalData Retrieve specific monthly analyses data to support temporal characterization.

#### Usage

```
getTemporalData(
  connectionDetails,
  cdmDatabaseSchema,
  resultsDatabaseSchema,
  analysisIds = NULL,
  conceptId = NULL)
```
### Arguments

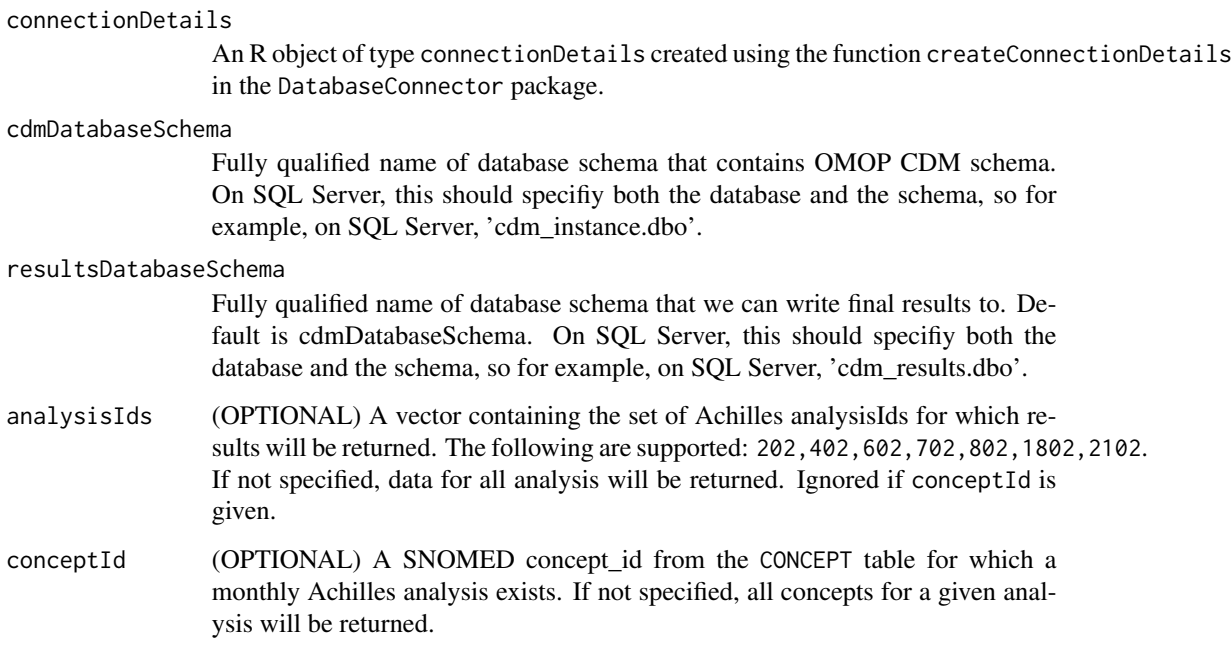

### Details

getTemporalData Assumes achilles has been run.

```
Currently supported
Achilles monthly analyses are: 202 - Visit Occurrence 402 - Condition occurrence 602 - Procedure
Occurrence 702 - Drug Exposure 802 - Observation 1802 - Measurement 2102 - Device
```
#### Value

A data frame of query results from DatabaseConnector

### Examples

```
## Not run:
pneumonia <- 255848
monthlyResults <- getTemporalData(connectionDetails = connectionDetails,
                                  cdmDatabaseSchema = "cdm",
  resultsDatabaseSchema = "results", conceptId = pneumonia)
## End(Not run)
```
<span id="page-32-0"></span>

### Description

Uses the Augmented Dickey-Fuller test to determine when the time series has a unit root.

#### Usage

```
isStationary(tsData)
```
#### **Arguments**

tsData A time series object.

### Details

A time series must have a minimum of three complete years of data. For details on the implementation of the Augmented Dickey-Fuller test, see the tseries package on cran.

### Value

A boolean indicating whether or not the given time series is stationary.

listMissingAnalyses *listMissingAnalyses*

### Description

listMissingAnalyses Find and return analyses that exist in getAnalysisDetails, but not in achilles\_results or achilles\_results\_dist

### Usage

listMissingAnalyses(connectionDetails, resultsDatabaseSchema)

#### Arguments

```
connectionDetails
```
An R object of type connectionDetails created using the function createConnectionDetails in the DatabaseConnector package.

#### resultsDatabaseSchema

Fully qualified name of database schema that contains achilles\_results and achilles\_results\_dist tables.

### <span id="page-33-0"></span>Value

A dataframe which is a subset of getAnalysisDetails

### Examples

```
## Not run:
Achilles::listMissingAnalyses(connectionDetails = connectionDetails,
                              resultsDatabaseSchema = "results")
```
## End(Not run)

optimizeAtlasCache *Optimize atlas cache*

#### Description

Optimize atlas cache

#### Usage

```
optimizeAtlasCache(
  connectionDetails,
  resultsDatabaseSchema,
  vocabDatabaseSchema = resultsDatabaseSchema,
  outputFolder = "output",
  sqlOnly = FALSE,
  verboseMode = TRUE,
  tempAchillesPrefix = "tmpach"
)
```
#### Arguments

connectionDetails

An R object of type connectionDetails created using the function createConnectionDetails in the DatabaseConnector package.

resultsDatabaseSchema

Fully qualified name of database schema that we can write final results to. Default is cdmDatabaseSchema. On SQL Server, this should specifiy both the database and the schema, so for example, on SQL Server, 'cdm\_results.dbo'.

vocabDatabaseSchema

String name of database schema that contains OMOP Vocabulary. Default is cdmDatabaseSchema. On SQL Server, this should specifiy both the database and the schema, so for example 'results.dbo'.

outputFolder Path to store logs and SQL files

sql0nly TRUE = just generate SQL files, don't actually run, FALSE = run Achilles

<span id="page-34-0"></span>verboseMode Boolean to determine if the console will show all execution steps. Default = **TRUE** 

tempAchillesPrefix

The prefix to use for the "temporary" (but actually permanent) Achilles analyses tables. Default is "tmpach"

### Details

Post-processing, optimize data for atlas cache in separate table to help performance.

### Value

The SQL statement executed to update cache tables is returned.

performTemporalCharacterization *performTemporalCharacterization*

#### **Description**

performTemporalCharacterization Perform temporal characterization on a concept or family of concepts belonging to a supported Achilles analysis.

#### Usage

```
performTemporalCharacterization(
  connectionDetails,
  cdmDatabaseSchema,
  resultsDatabaseSchema,
  analysisIds = NULL,
  conceptId = NULL,outputFile = "temporal-characterization.csv"
)
```
#### Arguments

connectionDetails

An R object of type connectionDetails created using the function createConnectionDetails in the DatabaseConnector package.

#### cdmDatabaseSchema

Fully qualified name of database schema that contains OMOP CDM schema. On SQL Server, this should specifiy both the database and the schema, so for example, on SQL Server, 'cdm\_instance.dbo'.

#### resultsDatabaseSchema

Fully qualified name of database schema that we can write final results to. Default is cdmDatabaseSchema. On SQL Server, this should specifiy both the database and the schema, so for example, on SQL Server, 'cdm\_results.dbo'.

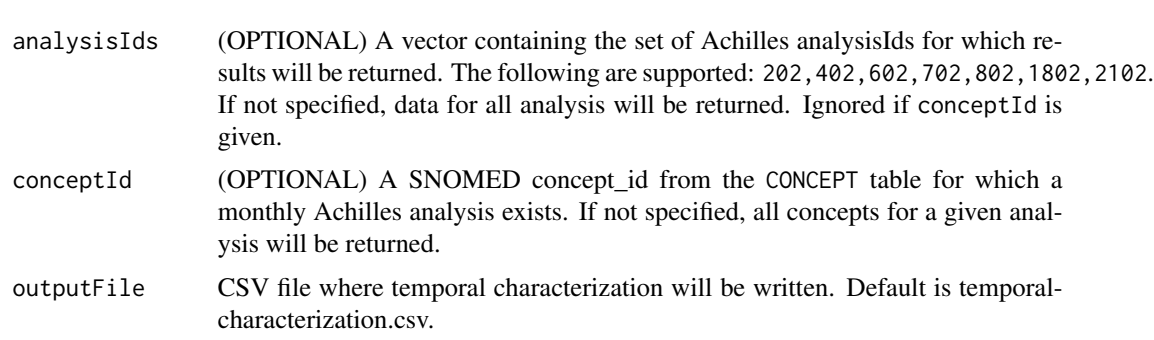

### Details

performTemporalAnalyses Assumes achilles has been run.

Currently supported Achilles analyses for temporal analyses are:

- 202 Visit Occurrence
- 402 Condition occurrence
- 602 Procedure Occurrence
- 702 Drug Exposure
- 802 Observation
- 1802 Measurement
- 2102 Device

#### Value

A csv file with temporal analyses for each time series

### Examples

```
## Not run:
# Example 1:
pneumonia <- 255848
performTemporalCharacterization(
connectionDetails = connectionDetails,
cdmDatabaseSchema = "cdm",
resultsDatabaseSchema = "results",
conceptId = pneumonia,
outputFolder = "output/pneumoniaTemporalChar.csv")
# Example 2:
performTemporalCharacterization(
connectionDetails = connectionDetails,
cdmDatabaseSchema = "cdm",
resultsDatabaseSchema = "results",
analysisIds = c(402, 702),
outputFolder = "output/conditionAndDrugTemporalChar.csv")
# Example 3:
performTemporalCharacterization(
connectionDetails = connectionDetails,
```
<span id="page-36-0"></span>runMissingAnalyses 37

```
cdmDatabaseSchema = "cdm",
resultsDatabaseSchema = "results",
outputFolder = "output/CompleteTemporalChar.csv")
## End(Not run)
```
runMissingAnalyses *runMissingAnalyses*

#### **Description**

runMissingAnalyses Automatically find and compute analyses that haven't been executed.

#### Usage

```
runMissingAnalyses(
  connectionDetails,
  cdmDatabaseSchema,
  resultsDatabaseSchema = cdmDatabaseSchema,
  scratchDatabaseSchema = resultsDatabaseSchema,
  vocabDatabaseSchema = cdmDatabaseSchema,
  tempEmulationSchema = resultsDatabaseSchema,
  outputFolder = "output",
  defaultAnalysesOnly = TRUE
)
```
#### Arguments

connectionDetails

An R object of type connectionDetails created using the function createConnectionDetails in the DatabaseConnector package.

cdmDatabaseSchema

Fully qualified name of database schema that contains OMOP CDM schema. On SQL Server, this should specifiy both the database and the schema, so for example, on SQL Server, 'cdm\_instance.dbo'.

#### resultsDatabaseSchema

Fully qualified name of database schema that we can write final results to. Default is cdmDatabaseSchema. On SQL Server, this should specifiy both the database and the schema, so for example, on SQL Server, 'cdm\_results.dbo'.

### scratchDatabaseSchema

Fully qualified name of the database schema that will store all of the intermediate scratch tables, so for example, on SQL Server, 'cdm\_scratch.dbo'. Must be accessible to/from the cdmDatabaseSchema and the resultsDatabaseSchema. Default is resultsDatabaseSchema. Making this "#" will run Achilles in singlethreaded mode and use temporary tables instead of permanent tables.

<span id="page-37-0"></span>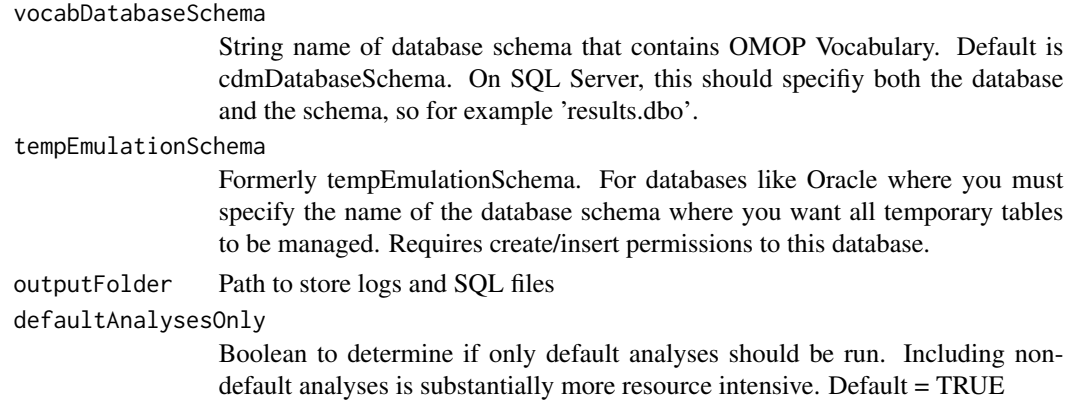

### Value

No return value. Run to execute analyses currently missing from results.

### Examples

```
## Not run:
Achilles::runMissingAnalyses(connectionDetails = connectionDetails,
                             cdmDatabaseSchema = "cdm",
                             resultsDatabaseSchema = "results",
  outputFolder = "/tmp")
```
## End(Not run)

showReportTypes *showReportTypes*

### Description

showReportTypes Displays the Report Types that can be passed as vector values to exportToJson.

#### Usage

```
showReportTypes()
```
### Details

exportToJson supports the following report types: "CONDITION","CONDITION\_ERA", "DASH-BOARD", "DATA\_DENSITY", "DEATH", "DRUG", "DRUG\_ERA", "META", "OBSERVATION", "OBSERVATION\_PERIOD", "PERSON", "PROCEDURE","VISIT"

### Value

none (opens the allReports vector in a View() display)

### <span id="page-38-0"></span>sumAcrossYears 39

### Examples

## Not run: showReportTypes() ## End(Not run) sumAcrossYears *For a monhtly time series, compute sum and proportion by month*

*across all years*

#### Description

For a monhtly time series, compute sum and proportion by month across all years

#### Usage

sumAcrossYears(tsData)

#### Arguments

tsData A time series object

#### Value

A data frame reporting the monthly sum across all years and the proportion this sum contributes to the total.

tsCompleteYears *Trim a monthly time series object to so that partial years are removed*

#### Description

Trim a monthly time series object to so that partial years are removed

#### Usage

```
tsCompleteYears(tsData)
```
#### Arguments

tsData A time series object

### Details

This function is only supported for monthly time series

### Value

A time series with partial years removed.

# <span id="page-39-0"></span>Index

achilles, [3](#page-2-0)

createIndices, [5](#page-4-0) createTimeSeries, [6](#page-5-0)

dropAllScratchTables, [8](#page-7-0)

exportConditionEraToJson, [9](#page-8-0) exportConditionToJson, [10](#page-9-0) exportDashboardToJson, [11](#page-10-0) exportDataDensityToJson, [12](#page-11-0) exportDeathToJson, [13](#page-12-0) exportDrugEraToJson, [14](#page-13-0) exportDrugToJson, [15](#page-14-0) exportMeasurementToJson, [17](#page-16-0) exportMetaToJson, [18](#page-17-0) exportObservationPeriodToJson, [19](#page-18-0) exportObservationToJson, [20](#page-19-0) exportPerformanceToJson, [21](#page-20-0) exportPersonToJson, [22](#page-21-0) exportProcedureToJson, [23](#page-22-0) exportResultsToCSV, [25](#page-24-0) exportToAres, [26](#page-25-0) exportToJson, [27](#page-26-0) exportVisitDetailToJson, [28](#page-27-0) exportVisitToJson, [29](#page-28-0)

getAnalysisDetails, *[4](#page-3-0)*, *[25](#page-24-0)*, [30](#page-29-0) getSeasonalityScore, [31](#page-30-0) getTemporalData, [31](#page-30-0)

isStationary, [33](#page-32-0)

listMissingAnalyses, [33](#page-32-0)

optimizeAtlasCache, [34](#page-33-0)

performTemporalCharacterization, [35](#page-34-0)

runMissingAnalyses, [37](#page-36-0)

showReportTypes, [38](#page-37-0)

sumAcrossYears, [39](#page-38-0)

tsCompleteYears, [39](#page-38-0)